SIA "Latvijas Lauku konsultāciju un izglītības centrs'

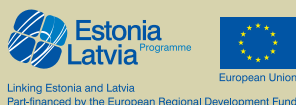

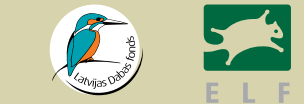

# **DABA LAUKU SĒTĀ LAUKU SĒTA DABĀ**

**BURTNĪCA PĒTĪJUMIEM, ZĪMĒJUMIEM, MĒRĪJUMIEM UN DZEJOĻIEM**

I. Pudāne, I. Račinska, I. Rove, L. Delvera,

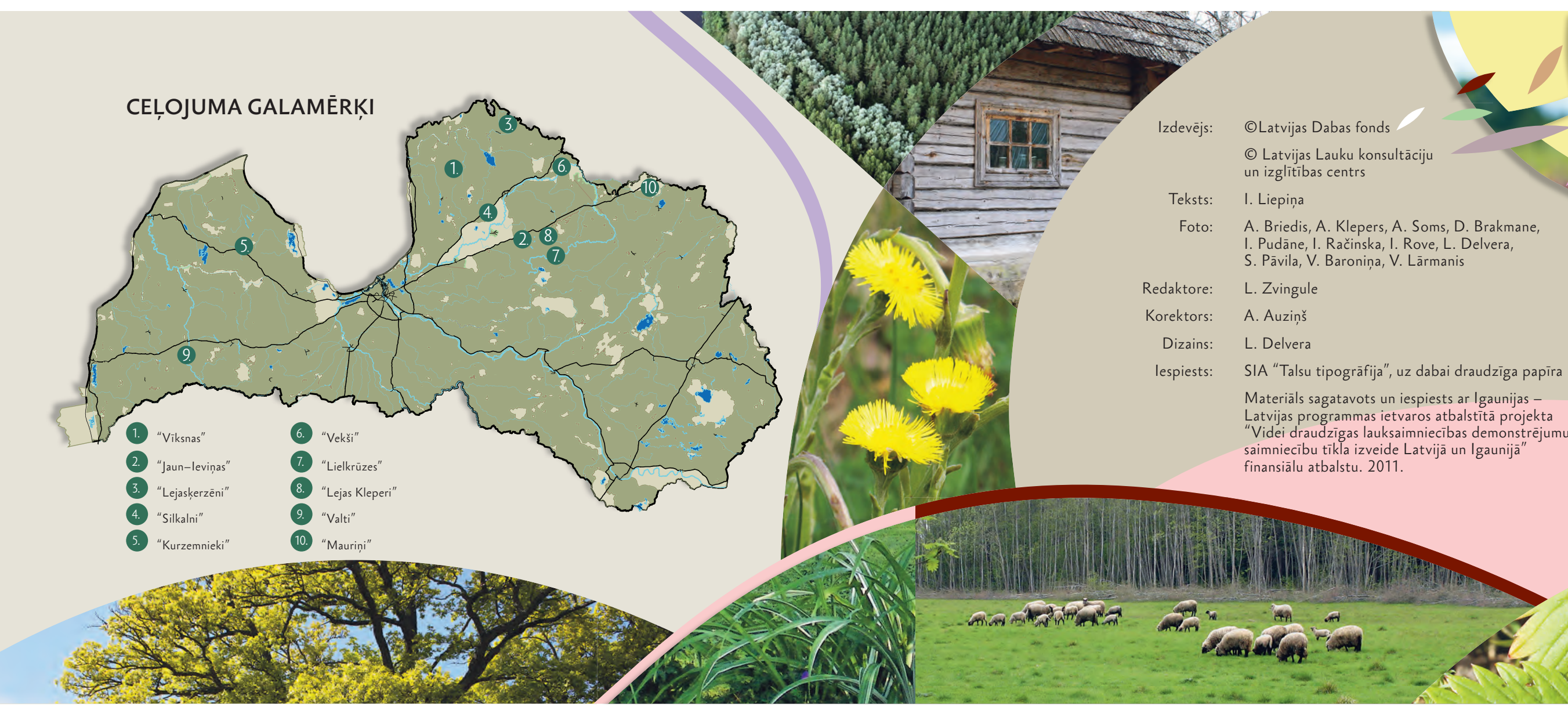

 Materiāls sagatavots un iespiests ar Igaunijas – Latvijas programmas ietvaros atbalstītā projekta "Videi draudzīgas lauksaimniecības demonstrējumu saimniecību tīkla izveide Latvijā un Igaunijā"

Tu esi sācis pētnieka ceļojumu – ceļojumu laikā. Tu skatīsies, klausīsies, salīdzināsi puķu smaržas, pagaršosi mežābolus un meža zemenes, paglaudīsi zirgus un jērus, zīmēsi, skaitīsi un daudz domāsi. Mēs, zemnieki un dabas pētnieki, ceram, ka tu ieraudzīsi, cik pasaule ir dažāda un brīnumu pilna. Tev, taviem draugiem un ģimenei izpētei ir atvērtas desmit dažādas lauku sētas visā Latvijā. Šajā burtnīcā ir stāsts par katru no desmit lauku sētām un ieteikumi pētījumam. Tās ir īstas lauku sētas, kurās cilvēki strādā – audzē labību maizei, aitas vilnai, kopj bites, vāc ārstniecības augus tējām. Un vēl šajās lauku sētās raugās dabā, dzird, ko tā stāsta, un sajūt dabas elpu.

Iespējams, tu domā, kas gan tur īpašs – ņem lielu traktoru, uzar lauku, sasēj sēklas, un izaug maize. Tomēr atceries, ka mēs, cilvēki, sešus tūkstošus gadu jeb 60 gadsimtus esam apstrādājuši zemi, lai sevi pabarotu. Mēs esam mainījuši pasauli, un dažas vietas ir kļuvušas par kailiem kalniem vai tuksnešiem mūsu -kļūdu dēļ. Mēs esam mainījuši dzīvniekus – daudzas sugas ir izzudušas, kā lielie zālēdāji, pinkainās govis -

Dabā, tāpat kā dzīvē, viss ir reizē vienkārši un sarežģīti. Laikā, tāpat kā dzīvē, viss ir reizē vienkaisi un iespēju<br>Dabā, tāpat kā daļa dzīvo pilsētās, mēs piedāvājam iespēj<br>Laikā, kad lielākā daļa dzīvo pilsētās, uz brīnišķīgas vietas. Dabā, tāpat kā dzīve, ...<br>Laikā, kad lielākā daļa dzīvo pilsētās, mes piedav būs iespēja<br>Laikā, kad lielākā daļa dzīvo un lauku sētas. Jums būs iespēja<br>parādīt bērniem Latvijas dabu un ieraudzīt brīnišķīgas vietas.

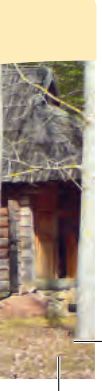

sumbri, daudzas ir mainījušās, kā suņi, zirgi, govis. Brīdī, kad sagribas ēst, atceries, ka pārtiku (ar izejvielas čipšiem, konfektēm un limonādei) joprojām audzē dabā, un tas ir iespējams, pateicoties daudzu paaudžu pieredzei un mūsdienu zinātnes pētījumiem. Pat ja tev šķiet, ka dzīvosi plastmasas pasaulē, kurā visu darīs datori un visi no paciņām ēdīs kaut ko datora audzētu, ūdens un gaiss vienmēr būs atkarīgi no pļavas, meža un zemes.

Mēs visi Latvijā dzīvojam laimīgā zemē, kurā ir tīrs ūdens un gaiss, auglīga augsne un daba ar upītēm, putniem, stirnām un citiem dzīvniekiem. Dodies ceļā un atklāj, kādi ir cilvēki, kuri mūs baro, un ko viņi dara, lai veikalu plauktos būtu pārtika un tu joprojām varētu redzēt visus mūsu dabas brīnumus. Lai tev brīnišķīgs piedzīvojums – ar atvērtām acīm, ausīm un sirdi!

### SVEIKS!

# **VECĀKIEM UN SKOLOTĀJIEM**

# UZKAVĒJIES UN IESAISTIES! **ATRODI TUVĀKAJĀ APKĀRTNĒ:**

 $\mathbb{R}$  we have  $\mathbb{R}$ 

**Contractor Accounts** 

**WX** 

**BIOLOĢISKĀ SAIMNIECĪBA** ir saimniecība, kas tiecas apgādāt patērētāju ar svaigu, garšīgu un īstu pārtiku, nelietojot ķimikālijas. Bioloģiskā garšīgu un īstu pārtiku, nelietojot ķimikālijas. Bioloģiskā garšīgu un īstu pārtiku, nelietojot ķimikālij Visbeidzot, uzraksti jauku stāstu vai dzejoli par to visu! Pasmaidi un uzdāvini savu dzejoli saimniekiem!

• kaut ko jaunu un kaut ko vecu;<br>• kādu dabas dārgumu;<br>• vienu raupju mizas gabalu;<br>• kaut ko ar melnu galvu;<br>• trīs dažādu koku vai krūmu lapas;<br>• kādu māju aplokā;<br>• piecas putnu dziesmas;<br>• vienu laimīgu smaidu!

Iztēlojies,<br>ka esi žagata,<br>kas vāc dažādus dārgumus,<br>un saglabā tos<br>savā atmiņā kā ligzdā!

1.

Sveicināti bioloģiskajā saimniecībā "Vīksnas"! Iepazīstināsim jūs ar aitu audzēšanu un interesantu vilnas pārstrādes metodi – filcēšanu. Šādā veidā saimnieki prot pagatavot dažnedažādus izstrādājumus (cepures, lakatus, auskarus, bumbas utt.). Varēsiet aplūkot arī senu aploku veidošanas paņēmienu – ar aploku iežogojot nevis mājlopus, bet gan vietas, kur to uzturēšanās nav vēlama, piemēram, māju un dārzu. Saimnieki parādīs arī daiļdārzu ar senām Latvijas laukos izmantotām krāšņumaugu šķirnēm un pastāstīs, kāpēc ir svarīgi tās saglabāt. Saimniecības teritorijā atrodams arī augu sugām bagāts zālājs, kas nav arts vismaz pēdējos 50 gadus. Šajā zālājā sastopami reti un aizsargājami augi – naktsvijoles un dzegužpirkstītes.

# "VĪKSNAS"

• Cik dažādu veidu mājputnu vari ieraudzīt? • Dod vārdus, kas tiem varētu piestāvēt! • Pavēro ilgāku laiku, ko tie dara – pastaigājas, dzied, kaujas, meklē barību?<br>• Ko katrs no tiem ēd?<br>• Kādas ir to balsis? Vai vari tās atdarināt?<br>• Vai tie izskatās apmierināti?<br>• Ko jūs savās mājās izmantojat no dažādie

### **NOVĒRO MĀJPUTNUS** !

# 2. "JAUN–IEVIŅAS"

Sveicināti bioloģiskajā saimniecībā "Jaun–Ieviņas"! Šajā saimniecībā varat iepazīties, kā dabas daudzveidība un daudzveidīga saimniekošana var papildināt cita citu: ziedaugu daudzveidība nodrošina bitēm barību visas vasaras garumā, savukārt bites apputeksnē kultūraugus, paaugstinot to ražu. Tas vēl nav viss! Dažādas mājputnu šķirnes brīvi staigā pa saimniecības teritoriju un veic sabiedriski derīgu darbu, apēdot gliemežus, tās arī ierobežo dažādu liellopu parazītu izplatību. Dabiski ganot 'Koniks' šķirnes zirgus, veidojas mozaīkveida ainava, kas arī bagātina dabas daudzveidību. Saimniecības teritorijā atrodams dižkoks – baltais vītols, kura apkārtmērs pārsniedz 6 metrus!

**MOZAĪKVEIDA AINAVA**<br>ir ainava ar lielu daudzveidību, piemēram,<br>tajā var mīties meži, lauki, ūdeņi, aramzemes, viensēta, augļudārzi un tamlīdzīgi.

Sarkans Dzeltens Oranžs Zils Balts Rozā

1. Ābeļdārzā un tā apkārtnē var atrast ļoti daudz dažādu krāsu ziedu. Atrodi 15 dažādus ziedus! Atzīmē tabulā, cik katras krāsas ziedu atradi!

Kura krāsa sastopama visbiežāk? Kura — visretāk? 2. Novēro kukaiņus dārzā! Vai to ir daudz vai maz? Vai pazīsti kādu no tiem? Izseko vienu kukaini un novēro, ko tieši tas dara. Cik ilgi tas ziedā uzkavējas? Vai tas pārlido uz nākamo tādas pašas vai citas krāsas ziedu? Kā tu domā, kāda nozīme ir kukaiņu daudzumam dārzā un tā apkārtnē?

Palūkojies apkārt, cik daudz dažādu augļu vari atrast? Vai tie ir lieli vai sīki? Vai tie ir sausi vai sulīgi? Varbūt tie pat spēj lidot vai ieķerties tev biksēs? Kāpēc, tavuprāt, tie ir tik dažādi? Pievērs īpašu uzmanību ābelēm! Vai arī to augļi atšķiras? Kādā veidā? Kā tu domā, kāpēc?

# Kad ziedi noziedējuši, aizmetas augļi.

Aprunājies ar saimniekiem<br>un pajautā, kādas ābeles<br><sup>viņi</sup> audzē un kas šajās<br><sup>ābelēs</sup> ir īpašs?

Sveicināti bioloģiskajā saimniecībā "Lejasķerzēni"! Šeit veic ļoti vērtīgu darbu – saglabā ģenētisko daudzveidību! Saimniecībā audzē vietējo šķirņu rudzus, kailgraudu auzas un kailgraudu miežus, bet pirms dažiem gadiem saimniecība sāka veidot 'Paradīzes ābolu' kolekciju. Pašlaik no visas Latvijas savāktas un veiksmīgi pavairotas jau 30 dažādas šo seno ābolu šķirnes! Vēl šajā saimniecībā pievērš īpašu uzmanību augu sekai: saimniecības apstākļiem piemērotu kultūraugu audzēšanas secībai, lai saglabātu augsnes auglību. Tīrumos ainavu dažādo un sugu daudzveidību palielina akmeņu kaudzes un nelielu koku grupas.

**GENĒTISKĀ DAUDZVEIDĪBA**<br>ir daudzveidība vienas sugas ietvaros (piemēram, ābeļu šķirņu daudzveidība). Ģenētiskā daudzveidība nepieciešama katrai sugai,<br>daudzveidība). Ģenētiskā daudzveidība nepieciešama katrai sugai,<br>lai tā saglabātu spēju vairoties, izturību pret slimībām<br>un spēju pielāgoties mainīgiem vide

### "LEJASĶERZĒNI"3.

Pļavā vai mežā atrodi 6 dažādus ziedus un pieraksti to nosaukumus. Ja nezini, dod tiem savu vārdu! Pasmaržo tos! Novērtē smaržas no 1 līdz 5, kur 1 nozīmē – nepatīk, bet 5 – smaržo lieliski! Apraksti smaržu saviem vārdiem!

**ĀRSTNIECĪBAS AUGI**  ir augi, ko izmanto veselības uzturēšana<sup>i</sup> un dažādu slimību ārstēšanai.

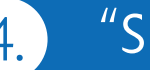

# 4. "SILKALNI"

Pārrunā ar saimniekiem, vai kādus no tevis atrastajiem augiem izmanto ārstniecībā un kādas slimības ar tiem var ārstēt. Uzzini arī, kā pareizi jāievāc un jāsagatavo vai arstett Ozzīman, na pareizi jaievae un jasagatavo.<br>-<br>- ārstniecības augi, lai tie nezaudētu savas labās īpašības!

Sveicināti bioloģiskajā saimniecībā "Silkalni"! Šeit varēsiet uzzināt visu par ārstniecības augiem, to audzēšanu, vākšanu, kaltēšanu un pārstrādi. Varēsiet iepazīties ar visdažādākajiem pļavās, tīrumos, pagalmos un dārzos augošiem ārstniecības augiem, kā arī to lietošanu veselības uzturēšanai. Ārstniecības augus – piparmētras, melisas, kliņģerītes, kaķumētras, raudenes, mētras, zilgalves, baldriānus, kumelītes, salvijas u.c. – šajā saimniecībā audzē galvenokārt brīvā dabā. Augus tējām lasa arī saimniecības mežos. Tā ir lieliska iespēja gūt ienākumus no meža, nenocērtot kokus!

Zieda vārds Smaržo kā… Atzīme – 1, 2, 3, 4, 5

Atrodi 3 mājas ābeles un 3 mežābeles. Rūpīgi novēro katru no tām. Kāds ir to stumbrs? Kādi ir zari, lapas, miza? Kādi ir to ziedi/augļi? Atrodi vismaz 3 atšķirības to starpā!

Tagad iedomājies, ka esi kukainis!<br>
Kuru no kokiem tu izvēlētos? Kāpēc?<br>
Kuru no kokiem tu izvēlētos? Kāpēc?<br>
Kuru no kokiem tu izvēlētos? Kāpēc?

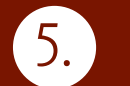

### 5. "KURZEMNIEKI"

Sveicināti "Kurzemniekos"! Šeit varēsiet iepazīties ar ābeļu, jāņogu un zemeņu audzēšanu. Ābeles šeit audzē pēc integrētās audzēšanas sistēmas, kas mazāk ietekmē vidi un cilvēku veselību. Saimniecībā pārmaiņus izvietoti augļu dārzi, zālāji, tīrumi, meži un mitrzemes. Šāda ainavas daudzveidība tik nelielā platībā veicina augstu bioloģisko daudzveidību. Daudzveidībai īpaši nozīmīgas ir mitrzemes un to saskares joslas ar sauszemi, mežmalas ar ozoliem un mežābelēm.

**INTEGRĒTĀ AUDZĒŠANA**<br>ir nezāļu, kaitēkļu un augu slimību saprātīga Ir nezāju, kaitēķi, kaispirms to veic,<br>ierobežošana; vispirms to veic,<br>izmantojot bioloģiskus preparātus un<br>nehāniskus līdzekļus, un tikai tad, ja tas neizdodas,<br>loti pārdomāti lieto ķīmiski sintezētas vielas. Augsnes auglību pārsvarā nodrošina ar kūtsmēsliem, kompostiem, zaļmēslojumu un augu maiņu.

### **IZVĒLIES KĀDU NO PĻAVĀ AUGOŠIEM KOKIEM UN IZPĒTI** !

(Atkāpies no koka tik tālu, lai, skatoties uz to atmuguriski sev starp kājām, redzētu koku līdz pat tā galotnei. No šīs vietas dodies atpakaļ pie sava koka, sperot lielus, metru garus soļus. Soļu skaits līdz kokam būs arī aptuvenais koka augstums metros.)

> • Kāds ir tā apkārtmērs krūšu augstumā? (Izmēri ar sprīžiem!)

• Vai kokā ir dobumi? Ja ir, tad kas tajos varētu mitināties? • Vai redzi kādus kukaiņus vai to atstātās pēdas uz koka? • Vai redzi kādas cilvēku darbības pazīmes uz koka?

• Vai uz mizas aug ķērpji? Vai to ir vienādi daudz visās pusēs vai kādā ir vairāk? • Kāpēc, tavuprāt, šādi atsevišķi augoši koki ir svarīgi lauku ainavā?

- -
- 

• Kas šis ir par koku?

• Cik augsts tas ir?

# VEKŠI THE STATE OF THE A

Sveicināti bioloģiskajā saimniecībā "Vekši"! Šī ir viena no Latvijas dabai ļoti īpašajām saimniecībām, jo te ļoti lielā blīvumā atrodamas bioloģiskajai daudzveidībai nozīmīgas vērtības. Te sastopami četri Latvijā reti un aizsargājami zālāju veidi, 6 valsts nozīmes dižozoli un viena dižpriede. Te var redzēt izcili retu koksnes sēni – košo zeltpori, kas aug tikai uz vairākus gadsimtus veciem ozoliem. Veco ozolu dobumi ir mājvieta arī kādai īpaši aizsargājamai vabolei – lapkoku praulgrauzim. Savdabīgs retums saimniecībā ir dažāda vecuma, platuma un dziļuma Gaujas vecupes, no kurām daļa ir pildītas ar ūdeni, daļa pamazām aizaug. Saimniecībā audzē gaļas liellopus. Lopus visu gadu gana parkveida pļavās un ganībās, kas atrodas Gaujas ielejā, tā nodrošinot dzīvniekus ar dabisku, daudzveidīgu, barības vielām bagātu pārtiku, kas nosaka gaļas izcilo kvalitāti.

> **PARKVEIDA PĻAVAS UN GANĪBAS** ir savdabīga ainava, kurā skrajas koku grupas mijas ar neaizaugušiem zālājiem.

1. Daudzveidība ir ļoti nozīmīga gan dabā, gan cilvēku dzīvē. Palūkojies apkārt un novērtē, cik lielu daudzveidību tu vari saskatīt!<br>● Vai redzi dažādas ainavas? Kādas?<br>● Vai redzi dažādus stādījumus? Kādus?<br>● Vai redzi dažādus dzīvniekus? Kādus?

 $2$ . Uz labu laimi met bumbu vai vienkārši sprungulīti uz pļavas vidu! Šajā vietā ar dabā pieejamiem materiāliem norobežo 1x1 m lielu laukumu. Izskaiti, cik daudz dažādu augu tajā vari atrast? Vai tas, tavuprāt, ir daudz vai maz? Cik stāvos tie izkārtojušies? Vai kāds augs ir sastopams vairāk nekā citi?

Salīdzini rezultātus!<br>Vai tie ir līdzīgi? Ja atšķirīgi,<br>tad kā tieši tie atšķiras?<br>Kā tu varētu izskaidrot<br>šo atšķirību?

3. Met sprunguli uz pļavas malu un atkārto vēlreiz to pašu.

# 7. "LIELKRŪZES"

### AN ALL AND MONEY OF BUILDING

Sveicināti bioloģiskajā saimniecībā "Lielkrūzes"! Te saimnieko ar dabai draudzīgām metodēm īpaši augstā līmenī! Iekārtojot savu saimniecību, saimnieki iedvesmojušies no dabas. Tāpat kā dabā, arī saimniecības teritorijā pamīšus atrodas nelieli lauciņi – aramzeme, pļavas, ganības, dīķi, ābeļdārzs. Katrs no šiem lauciņiem piesaista noteiktu

augu un dzīvnieku sabiedrību, savukārt robežjoslās starp tiem (pļava/dīķis, ābeļdārzs/ganības u.c.) veidojas īpaši liela bioloģiskā daudzveidība. Speciāli izveidotā dīķu sistēma kalpo kā mitruma avots karstās vasarās, savukārt pavasaros un rudeņos darbojas kā savdabīgs radiators, līdz ar to salnas neskar kultūraugus. Priedes galotnē ligzdo zivju ērglis, kas aizgaiņā konkurentus – zivju gārņus, kam arī garšo dīķa zivis. Dīķos ir izveidotas salas, kur dzīvo pīles.

Tās barojas ar gliemežiem, samazinot to nodarīto postu saimniecībā. Putnu daudzveidību pozitīvi ietekmē arī saimnieku izvietotie putnu būri un cenšanās lauku apstrādes laikā neizpostīt uz zemes ligzdojošo putnu ligzdas. Dabīgos zālājus palīdz atjaunot 'Koniks' šķirnes zirgi. Saimnieki paveikuši īpašu darbu – atjaunojuši vienu Gaujas vecupes posmu!

> **BIOLOĢISKĀ DAUDZVEIDĪBA**<br>īmē ne tikai augu un dzīvnieku sugu daudzveidī<br>bet arī ekosistēmu (meži, pļavas, ganības u.c.) nozīmē ne tikai augu un dzīvnieku sugu daudzveidību,<br>bet arī ekosistēmu (meži, pļavas, ganības u.c.) un ainavu daudzveidību!

- 
- 
- 
- 

### **IEJŪTIES FOTOGRĀFA LOMĀ** !

Tātad sākam! Saliec no pirkstiem rāmīti un caur to paskaties apkārt!

• senu lauku sētu; • veco osi pagalmā; • aitu aploku ar aitām; • pļavu, kāda tā varēja izskatīties arī pirms 100 gadiem;  $\bullet$  meža ieloku.

### **ATRODI UN NOFOTOGRAFĒ:**

### **APSĒDIES UN IEKLAUSIES SKAŅĀS** !

• Vai dzirdi cilvēka radītas skaņas? Cik daudz? Kādas? • Vai dzirdi dabas skanas? Cik daudz? Kādas? • Vai dzirdi putnus? Cik daudz? Kādus?

Tas nekas, ja tev nav līdzi fotoaparāta, – vari izmantot savas redzīgās acis. Pēc tam bildes vari arī attīstīt, proti, iezīmēt blociņā vai uz baltas lapas.

# **TEJAS KLEPERI"**

### Sveicināti "Lejas Kleperos"! Šeit varēsiet iepazīties ar senām un saudzīgām saimniekošanas tradīcijām gan pļavās un tīrumos, gan mežā. "Lejas Kleperos" sienu ievāc tikai no dabiskiem zālājiem un krauj gubās ar rokām kā sendienās. Pateicoties saudzīgajai saimniekošanai, saimniecības teritorijā var atrast daudz retu un aizsargājamu augu sugu, piemēram, naktsvijoles un pusmēness ķekarpapardi (diez kā gan varētu izskatīties papardes ar tik noslēpumainu nosaukumu?). Pagalmā atrodas viens no dižākajiem Latvijas ošiem – "Kleperu osis". Saimniecības teritorijā sastopamas vairāk nekā 100 putnu sugu, to skaitā reti un aizsargājami putni. Pagrabā ziemo garausainie sikspārņi. Divās ēkās saimnieki izveidojuši meža, medību un senu lietu muzeju. Iepazīstieties ar to visu un uzziniet, kā saudzīgi saimniekot mežā!

**DABISKIE ZĀLĀJI**<br>ir dabiskas, sen neartas un neielabotas pļavas un ganības,<br>kuras ilgstoši ir tikai pļautas vai noganītas. ir dabiskas, senartas un neartas vai noganītas.<br>Šādas pļavas kalpo par mājvietu retām augu un dzīvnieku sugām, kas citur nav sastopamas.

# "VALTI"

the day of the control of the same

# UZKAVĒJIES UN IESAISTIES!

Sameklē pierādījumus dažādu dzīvnieku klātbūtnei saimniecības laukos (gan savvaļas, gan mājdzīvnieku). Par pierādījumiem var noderēt gan dzīvnieku pēdas, gan grauzumi, noberzumi, mēslu čupiņas, alas, vilnas kušķi utt. Protams, tev var paveikties ieraudzīt arī pašus dzīvniekus, īpaši, ja būsi pavisam kluss un uzmanīgs!

Novērotais dzīvnieks **Atstātās** pēdas

### **ATZĪMĒ TABULĀ, KĀDUS DZĪVNIEKUS ATRADI**!

**EKOSISTĒMA** ir augu, dzīvnieku un mikroorganismu kopums ir augu, dzīvnieku un mikroorganismu ner<br>ir augu, dzīves vidē. Dzīvie organismi enerģijas ieguvei<br>noteiktā dzīves vidē. Dzīvis parības vielu ieguvei - daņi) ir augu, dzīvnīcīci Dzīvie organismi elierāja.<br>noteiktā dzīves vidē. Dzīvie organismi elierāja.<br>izmanto saules gaismu, barības vielu ieguvei – dzīves vidi izkvēs<br>aules gaismu, barības vielu iepī<br>(minerālvielas, ogļskābo gāzi, ūdeni).

Sveicināti bioloģiskajā saimniecībā "Valti"! Saimniecībā audzē gaļas liellopus, sivēnus, nodarbojas ar biškopību, dīķos audzē karpas, līņus un orfas. Ziemā zivis var apskatīt speciālos zivju mājas baseinos, kas izveidoti, uzpludinot Bērzenes upes līkumu. "Valtu" saimniecības īpašā iezīme ir milzīgais mežābeļu daudzums. To ir simtiem, un lopi barojas ar to augļiem. Saimniecības teritorijā ir arī neliela sena parkveida pļava ar veciem ozoliem, kas ar ozolzīlēm piesaista dažādus dzīvniekus. Bērzenes un Ventas upju ielejās ir sastopamas izcilas dabas vērtības – iežu atsegumi un alas, nogāžu un gravu meži, no stāvajām nogāzēm iztek daudz avotu un strautu. Alās mīt sikspārņi, savukārt Ketleru iežu atsegumā atrastas bruņuzivs fosilijas.

> Izseko vienu dzīvnieku! Novēro rūpīgi, ko tas dara, ko ēd, uz kurieni i Novēro rūpīgi, ko<br>inājies ar saimniekiem 1- i: Aprunājies ar saimnieki, kā pārvietojas.<br>Viņu saimniekiem, kādi vēl dzīvnieki<br>Viņu saimniecības teritorijs : viņu saimniecības teritorijā ir sastopami!

Kāds labums, tavuprāt,<br>pļavai ir no dzīvnieku<br>mēsliem?

Novēro mājlopus! Cik dažādu veidu mājlopu vari ieraudzīt, staigājot pa saimniecību? Vai zini, kā tos visus sauc? Kuri ir vislielākie, kuri – vismazākie?

Pavēro ilgāku laiku, ko tie dara – pastaigājas, ēd, dzer, atpūšas? Vai tie atrodami vienuviet vai atsevišķos bariņos? Vai tie pulcējas kādā noteiktā vietā (kurā?) vai izklīduši pa visu pļavu? Vai tie izskatās apmierināti? Kur un ko dažādi dzīvnieki ēd?

2. Atrodi ganībās dažādu mājlopu mēslus – aitu, kazu, govju, zirgu! Vai vari tos atšķirt? Kuri ir vislielākie? Kuri – vismazākie?

Klajā pļavā nomēri ar soliem 100 x 100 soļu lielu laukumu un saskaiti govju karašas un pieraksti! Tad izdari to pašu pie lielajiem kokiem un pie grāvja! Kur karašu ir vairāk vai mazāk? Kā tu domā, kāpēc?

Atrodi govju karašas! Kārtīgi apskati tās! Vai redzi kādus kukaiņus uz tām? Cik daudz? Kā tev šķiet, kāpēc tie tur ir? Sameklē 2 kociņus un apgriez karašu otrādi ( ja tā nav pārāk mīksta)! Vai redzi kādus kukaiņus arī zem tās? Cik dažādus? Ko tie tur dara?

# 'MAURINI'

Sveicināti bioloģiskajā saimniecībā "Mauriņi"! Te varēsiet apskatīt gandrīz visus Latvijā audzētos mājlopus, kā arī poniju, nutrijas un seskus. No iegūtās aitu vilnas saimniecībā uz vietas gatavo segas, spilvenus un adījumus. Te gatavo arī garšaugu maisījumus, zāļu tējas, augu maisījumus vannām no dabā vāktiem un pašu audzētiem augiem. Zālājus uztur un atjauno, izmantojot dabīgo ganīšanu. Ainavu dažādo Veclaicenei raksturīgais paugurainais reljefs — pauguri mijas ar mitrākām ieplakām. Sāda vides daudzveidība rada apstākļus dažādām augu un dzīvnieku sugām. Šeit ir daudz vecu koku, daži no tiem sasnieguši pat dižkoka izmērus. Mežmalās atrodami arī akmeņu krāvumi, kas ir nozīmīgas dzīves vietas dažādiem kukaiņiem, ķirzakām u.c. dzīvniekiem.

**DABĪGĀ GANĪŠANA**<br>ir ilglaicīga zālāju uzturēšana, tos noganot visa gada garumā. ir irgiaicīga zālāju uzturēšana, tos noganot visa gada garumā. Īpaši bargās ziemās lopus piebaro. Ja dabīgās noganīšanas<br>teritorija ir ļoti aizaugusi, tad lopi to nespēj atjaunot paši,<br>un saimnieki mērķtiecīgi izcērt krūmu pusmežaina, ja lopu ir ļoti daudz, tad tā būs ļoti noganīta.<br>Latvijā visbiežāk lopu blīvums ir par mazu.

Dzīvnieku, putnu un augu dzīves vidi pēc sava apmeklējuma atstāj tīru un sakoptu. Visu lieko, konfekšu papīrus, limonādes pudeles un citus gružus ņem sev līdzi un izmet tuvākajā atkritumu konteinerā.

Dabas vērošanai droši vari izmantot dažādas palīgiekārtas – tālskati, lupu, mikroskopu. Ar tiem var saskatīt pavisam citu, bet blakus eksistējošu pasauli!

Dodoties dabā jāģērbjas tā, lai būtu ērti iet, skriet, paslēpties krūmos, pakāpties akmeņu kaudzē vai kokā un vienlaikus paliktu sauss un silts (bet ne sasvīdis!), ar veselām kājām. Aitām, govīm un putniem pilnīgi vienalga, kas tev ir mugurā, bet, tērpies kā uz ballīti, tu, iespējams, pamatīgi viņus sasmīdināsi.

Ej dabā klusu, lai ieraudzītu un netraucētu savvaļas dzīvniekus un putnus. Vienmēr atceries par dzīvnieku labklājību! Īpašu piesardzību ievēro putnu ligzdošanas vietās, jo iztraucēti putni mēdz pamest ligzdu ar pusperētām olām vai pat putnēniem. Ļoti bailīgi ir gājputni barošanās, atpūtas vai nakšņošanas vietās. Ja iztraucē putnu ļoti aukstā vai citādi nelabvēlīgā laikā, tas bēg un lieki zaudē dzīvības uzturēšanai nepieciešamo enerģiju.

Aiznes sev līdzi tikai sajūtas, fotogrāfijas un iespaidus! Akmeņus, fosilijas, ziedus, gliemežvākus un, jo vairāk, dzīvas radības atstāj to mājās! Tev taču nepatiktu, ja katrs viesis, ejot prom, no tavas mājas kaut ko paņemtu vai pat izdomātu, ka līdzi var paņemt tevi? Un (tas ir noslēpums!) atmiņas par skaistumu ir jaukākas nekā apnicīgi akmentiņi plauktā vai jau pēc pusstundas novītušas puķes.

Esot dabā, atceries arī par citiem cilvēkiem, netrokšņo un netraucē. Cieni zemes īpašniekus! Nobradātas pļavas nevar nopļaut, apsētais lauks nav rotaļu laukums, un izbiedēti lopu bari kādam ir jānomierina.

Apmeklējot īpaši aizsargājamās dabas teritorijas, zemnieku sētas, noskaidro un ievēro to apmeklēšanas noteikumus. Tiem noteikti ir iemesls.

# PADOMI DABAS VĒROŠANAI

### **"JAUN–IEVIŅAS"**

Raunas pagasts, Raunas novads www.jaun-ievinas.lv E–pasts: jaun-ievinas@jaun-ievinas.lv Saimnieki: Ineta Rudzīte: +371 226463980; Uldis Rudzītis: +371 29495146

### **"KURZEMNIEKI"**

Lībagu pagasts, Talsu novads E–pasts: segita@apollo.lv Saimniece: Egita Sudakova: +371 29279461

### **"LEJASĶERZĒNI"**

"Kokles", Naukšēnu pagasts, Naukšēnu novads E–pasts: ibaunis@inbox.lv Saimnieks: Ilmārs Baunis: +371 26511299

### **"LEJAS KLEPERI"**

Launkalnes pagasts, Smiltenes novads E–pasts: rudite.grabovska@du.lv Saimnieki: Līga Klepere: +371 26485545; Raimonds Klepers: +371 26180947

### **"LIELKRŪZES"**

Jaunpiebalgas pagasts, Jaunpiebalgas novads www.ekokruzes.lv E–pasts: info@ekokruzes.lv Saimnieki: Valentīna Dolmane: +371 26323025; Guntars Dolmanis: +371 29146397

### **"MAURIŅI"**

Veclaicenes pagasts, Alūksnes novads E–pasts: gunita.virka@inbox.lv Saimniece: Gunita Virka: +371 29488925

### **"SILKALNI"**

Vaidavas pagasts, Valmieras novads E–pasts: zelte@inbox.lv Saimniece: Zeltīte Kaviere: +371 29432176

### **"VALTI"**

Skrundas pagasts, Skrundas novads E–pasts: zsvalti@inbox.lv Saimnieki: Vanda Valtenberga: +371 28353945; Rihards Valtenbergs: +371 29504051

### **"VEKŠI"**

Valkas pagasts, Valkas novads E–pasts: sanciuss@inbox.lv Saimniece: Sanita Āboliņa: +371 26375441

### **"VĪKSNAS"**

 $\boldsymbol{\times}$ 

Brīvzemnieku pagasts, Alojas novads E–pasts: sarmitebraslava@inbox.lv Saimniece: Sarmīte Braslava: + 371 29107389

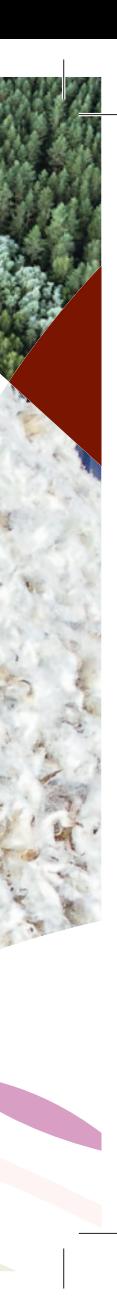

# CEĻOJUMA GALA MĒRĶI